#### How to Create Compelling & Shareable Video Across the Social Spectrum Stephanie Chan, Editorial Producer at Cisco @stephellenchan

PR News Visual Storytelling Boot Camp #social16 | @stephellenchan

## How to Utilize Videos for Specific Social Platforms?

Take content that is already available created by your team or others, refresh that content and leverage it across your social properties.

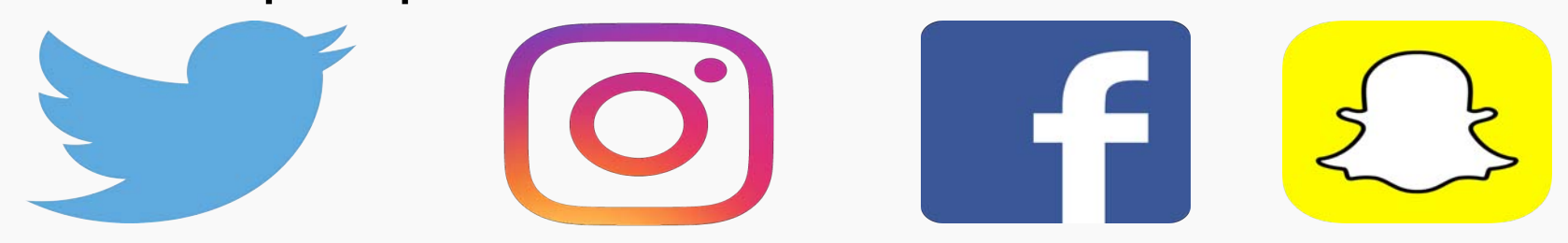

## Today we'll discuss…

- Paring YouTube videos down for Instagram
- Live Streaming
- How to approach Snapchat
- The metrics that matter

### From YouTube to Instagram

- How to do this: Download your YouTube video via Youtubeinmp4.com or other conversion sites
- Edit down your clip in iMovie or Windows Movie Maker
- Resend to phone and upload to Instagram
- Have too much content to clip down? Try a hyperlapse program like Microsoft Hyperlapse Pro

### Example

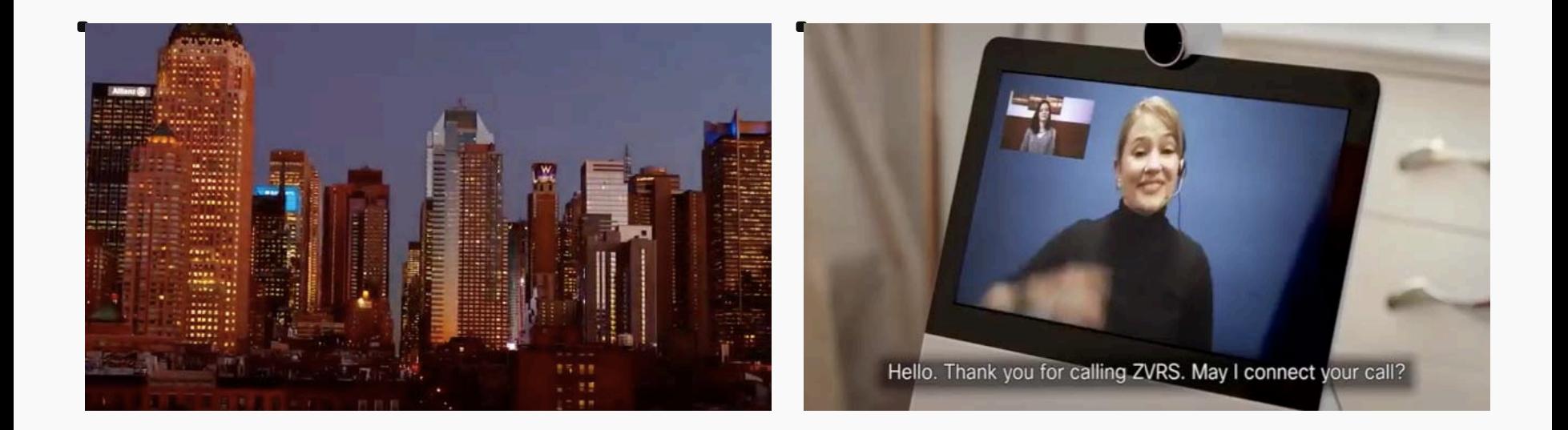

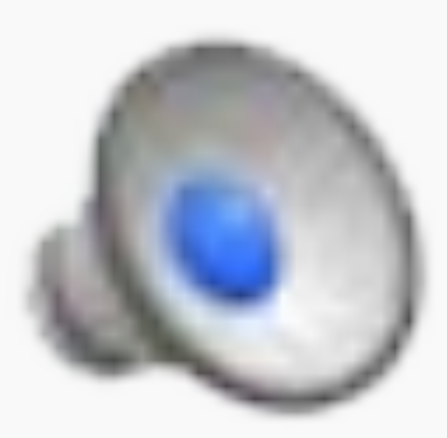

# Why This Works

- Audiences have shorter attention spans
- People don't turn on the audio, include subtitles as a response to this
- #LinkInBio, always call back to original content in the social copy

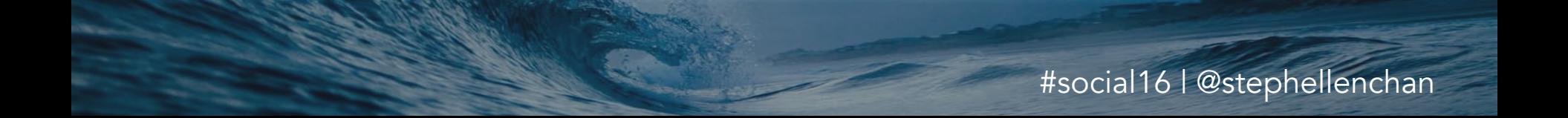

### #CallYourShot

- We've seen that authentic, personal videos perform even better on social than polished content. This video was filmed with an iPhone and edited using Adobe Premiere.
	- 1,592 views on YouTube
	- 4,721 views on Instagram

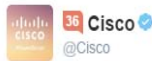

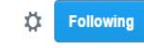

.@ChuckRobbins has game! Watch him drain a shot from downtown to beat malaria #CallYourShot callyourshot.org

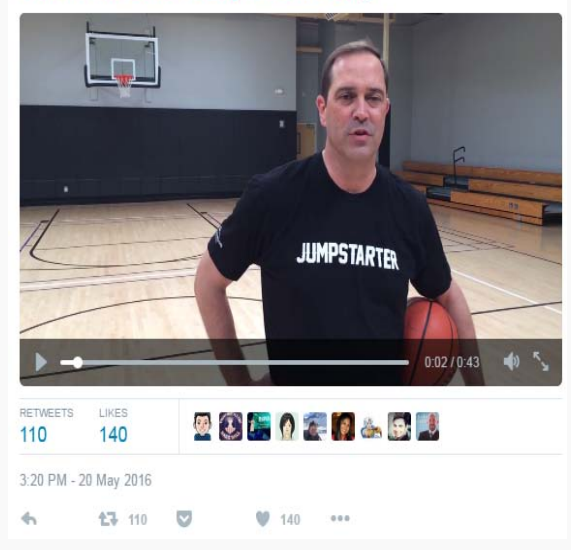

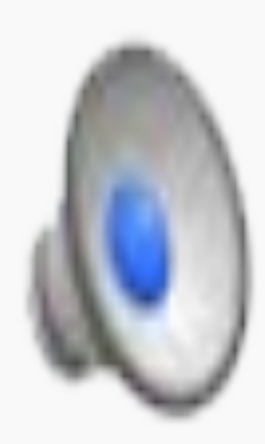

### Live Streaming

Best utilized for interviews, events and behind the scenes coverage.

- Periscope & Facebook Live
	- Periscope is Twitter compatible
	- Stream from mobile
	- Utilize a phone stabilizer
	- Utilize an external mic

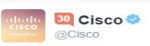

LIVE on #Periscope ●: Talking with CEO @ChuckRobbins at @CiscoLive. Ask your questions now. #CLUS

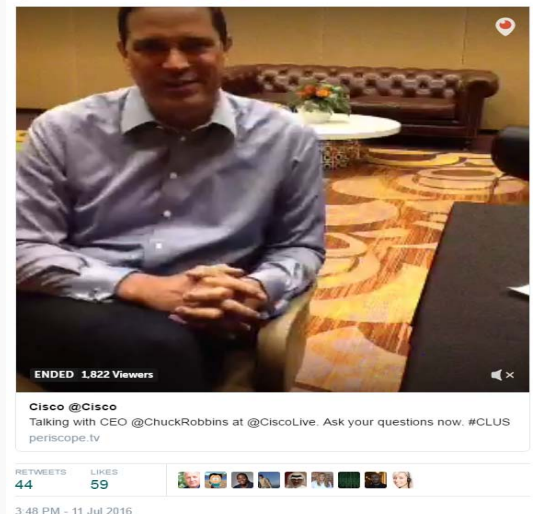

### How to Approach Snapchat

- Why Snapchat? Real, raw, authentic storytelling
- Not polished? That's ok it's what Snapchat is all about.
- Content type? Photos and video (15 secs.)
- Utilize Snapchat memories to re-post Snaps or post images from your phone
- Cross promote to gain followers from other social channels

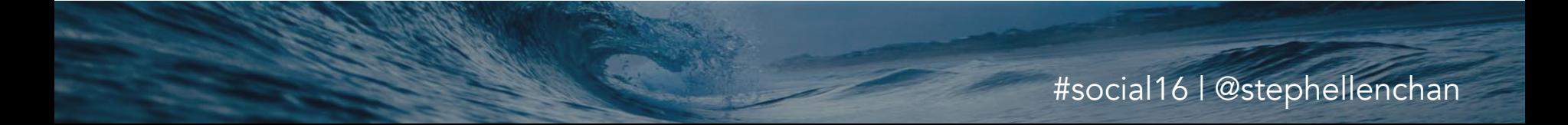

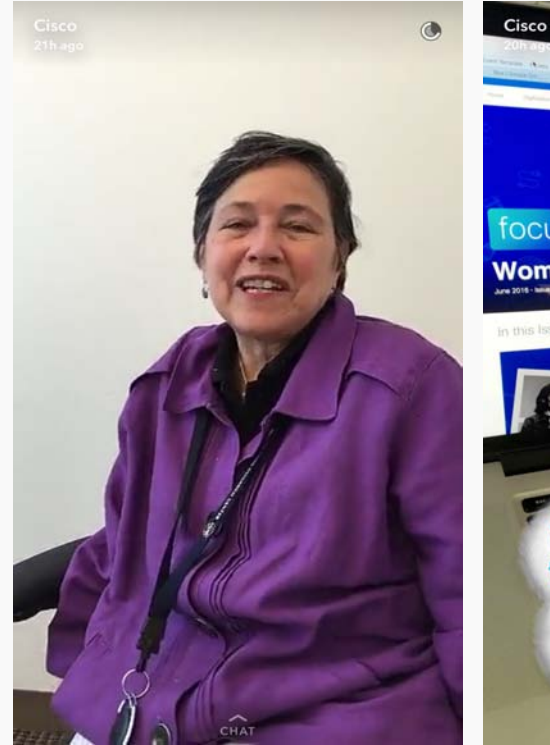

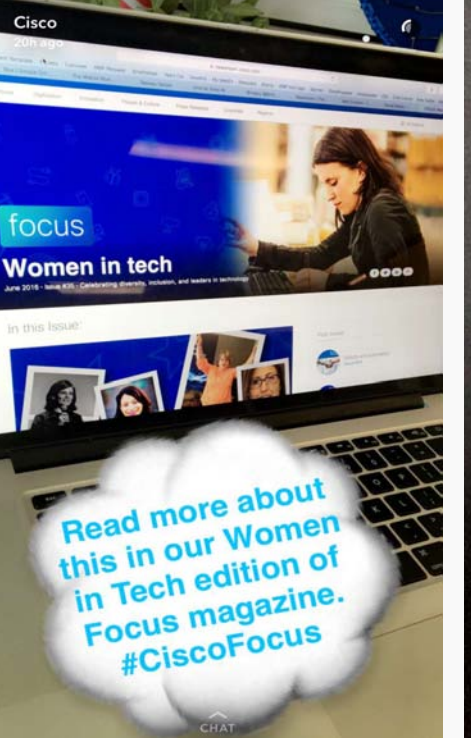

To learn more about these stories, screenshot the next snap!

 $\widehat{\text{CHAT}}$ 

 $\epsilon$ 

Cisco

20h ago

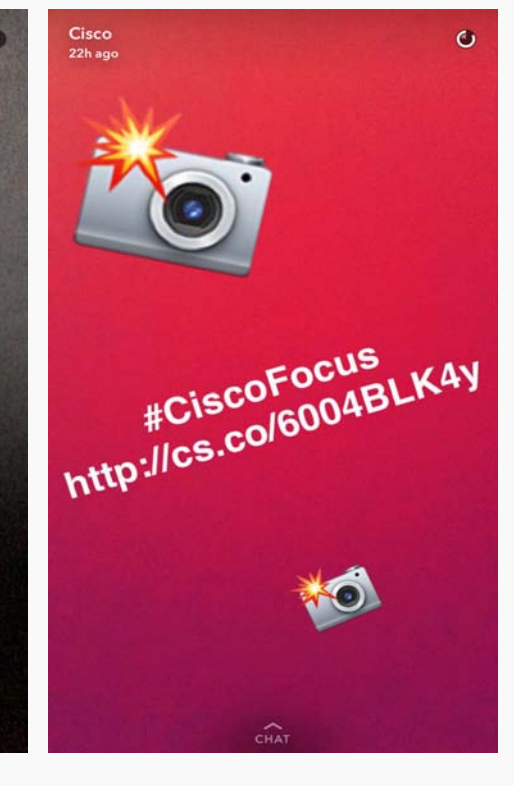

## **Measuring Success**

#### Instagram <sub>o</sub>

*\*mobile & only for business accounts* 

- Video views
- Impressions
- Engagements
- Clicks to website

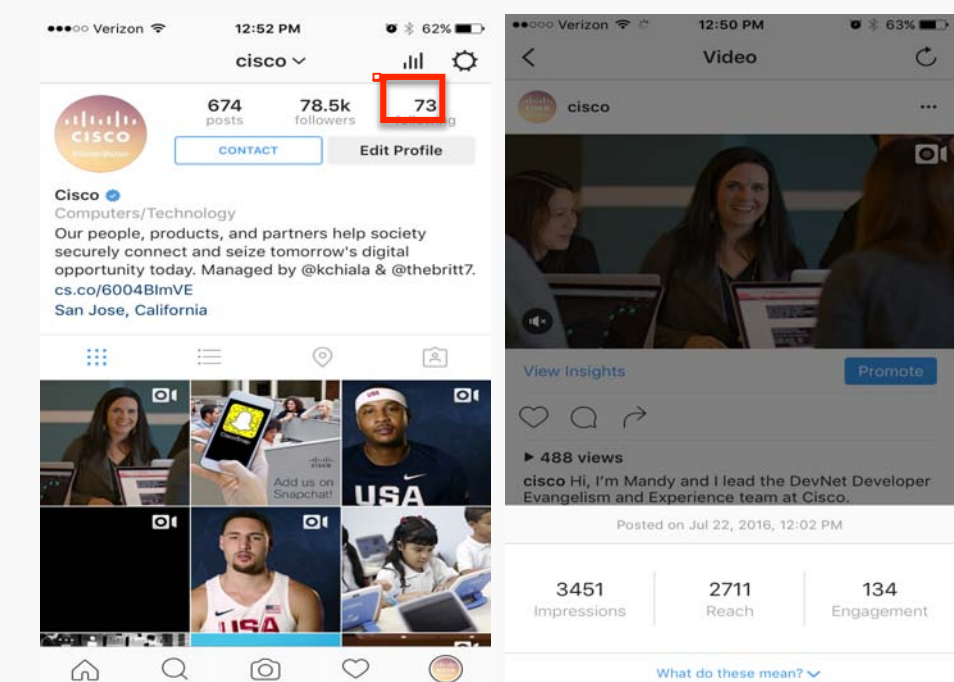

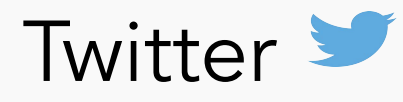

#### analytics.twitter.com

- Video views
- Retweets
- Likes
- Link clicks

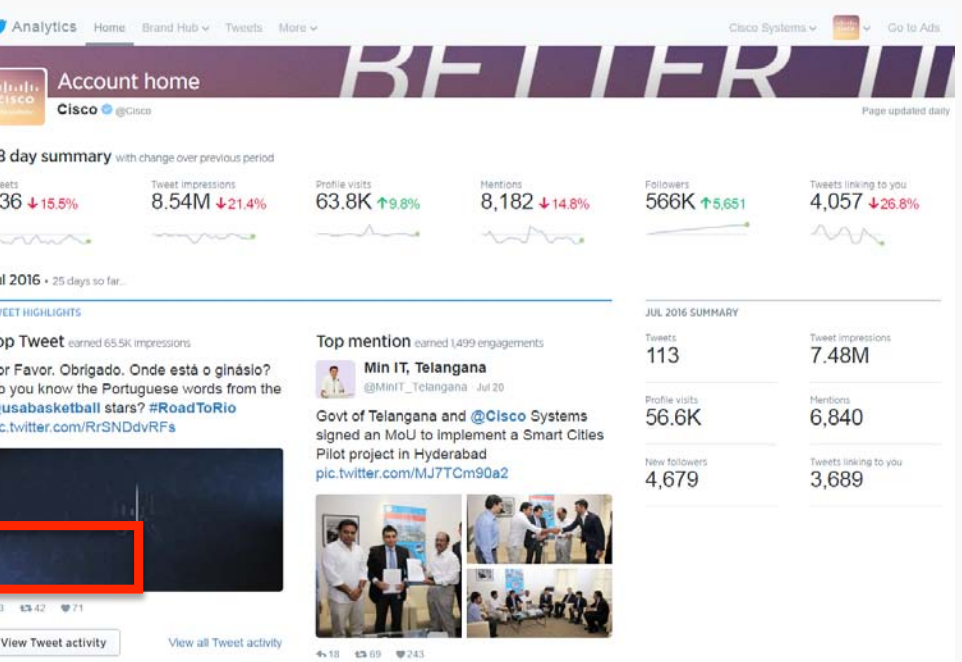

View Twee

Periscope *\*mobile only*

- Live viewers
- Replay viewers
- Time watched
- Broadcast duration

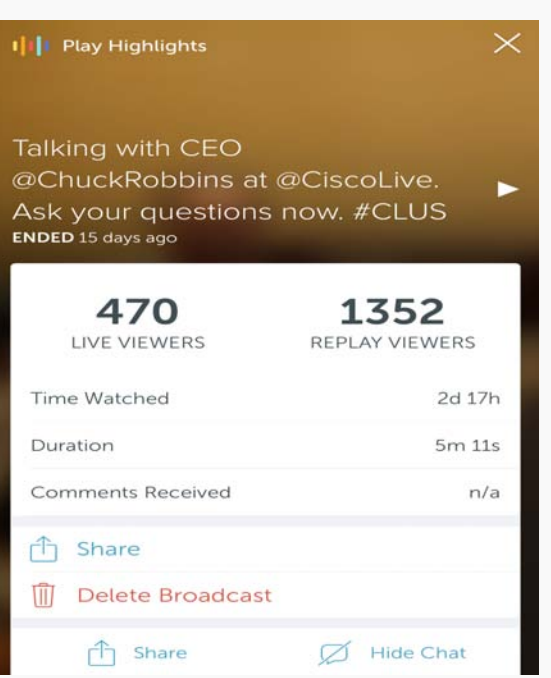

Facebook F

- Video views
- Video completion %

l fl

- Likes
- Shares
- Link clicks

#### Facebook Live

- Video views
- Comments
- Shares

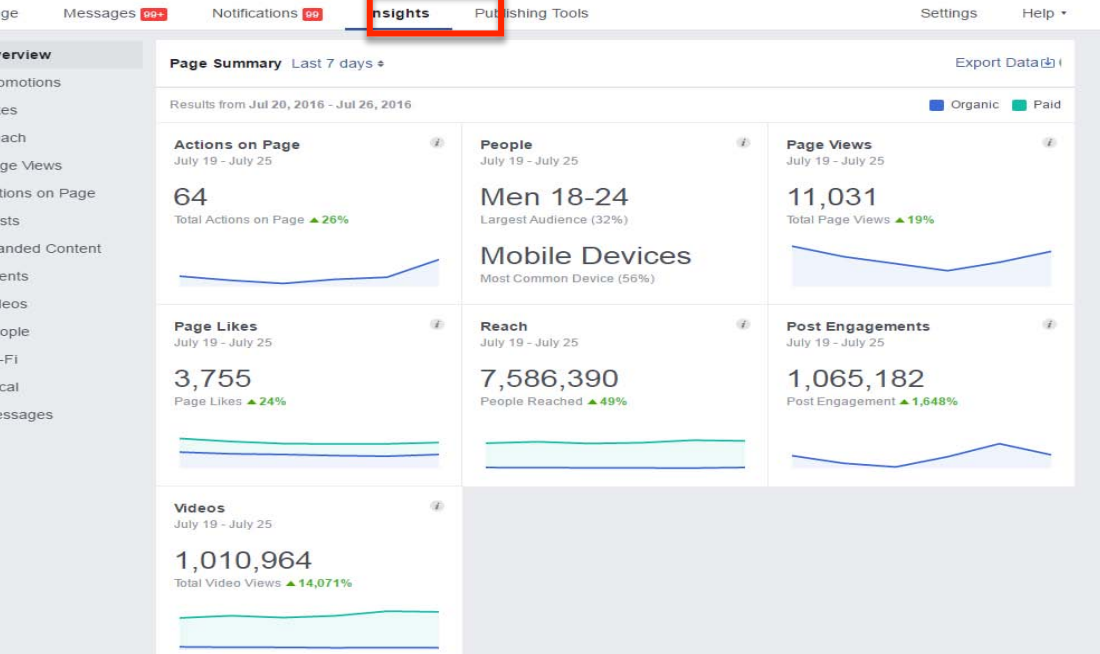

Snapchat<sup>2</sup> *\*mobile & only available for 24 hours*

- Date
- Time of posting
- # of Snaps posted
- Total views
- First vs. Last Snap view
- # of Screenshots

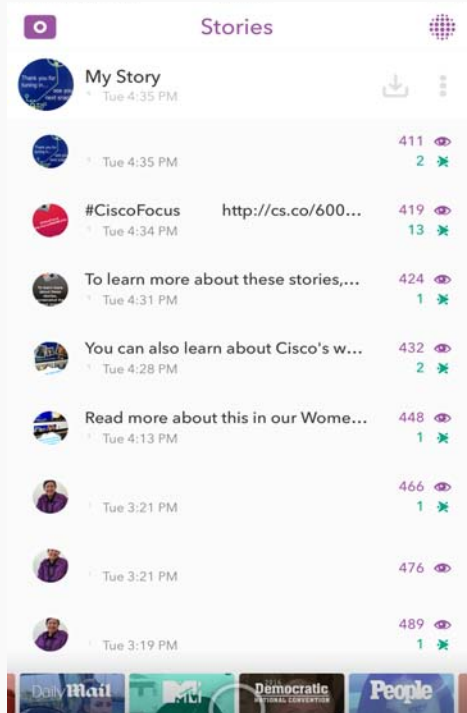

## Key Takeaways

- 1. Video for social should be between 30-60 seconds long
- 2. Include sub-titles in your videos since people don't turn on the audio on social
- 3. Post videos natively on Twitter, Facebook and Instagram so it plays automatically
- 4. Utilize Snapchat memories to re-post Snaps or post images from your phone
- 5. If you have budget, utilize an inexpensive social tool like Sprout Social to publish content and aggregate most metrics in a single dashboard

# Questions?